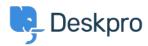

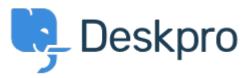

<u>Centrum Wsparcia</u> > <u>Grupa</u> > <u>Feature Request</u> > <u>Regarding being able to sort Tickets > Statuses > Sub-Statuses</u>

## Regarding being able to sort Tickets > Statuses > Sub-Statuses Collecting Feedback

• MH Mark Harrison

• Nazwa forum: #Feature Request

Is there a way to alphabetize Sub-Statuses found under Tickets > Statuses > Sub-Statuses?

I was thinking click-and-drag but that does not seem to be the answer, and I do not see a "Sort" option anywhere.